## **Your initial registration - How it works!**

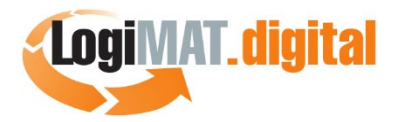

Click the link in the e-mail you received directly from LogiMAT.digital (Subject: Your registration at LogiMAT.digital).

On the first page "Company profile" please complete the data in the fields "Company description".

In "Company description 2" enter the company's business area and add a text in which you briefly describe the activity of your company. Here you have 1,000 characters available.

Upload your company logo. (File size max. 15 MB)

For your company profile, optionally upload up to 3 images, 3 documents (max. 5 MB each) and link up to 3 videos. Label these fields.

Continue on the page: "Personal profile".

Check and complete your personal data (you are the company's administrator), create a password and upload your photo. Remember: A picture is worth a thousand words.

In the last step, capture your first networking profile on the next page.

The title is the key term for the service you describe here (this can be a product, a product group, a business unit or a target market). Describe your service and optionally the interested parties you are targeting. Upload a product logo (this can of course also be your company logo again) and, if required, use the option to include up to 3 images, 3 videos and 3 documents here as well.

Last but not least you will get an overview.

Click "continue" and your registration was successful. Don't worry if the mistake has crept in corrections are always and easily possible.

Now you will automatically be directed to your personal landing page.

On the top left, below your photo, you will find the button: "Edit profile". Here you can adjust, change or extend your company-, personal- and networking profiles at any time. Here you can also create up to 9 additional network profiles.

You invite your colleagues via the link, which is also displayed on your personal landing page. The colleagues can be assigned to one or more networking profiles (services).

We wish you a lot of success at LogiMAT.digital.

Your LogiMAT.digital Team